Mit PowerPoint können Sie professionelle Bildschirmpräsentationen erstellen und vorführen. Umfangreiche Funktionen zur Darstellung von Texten, Bildern, Grafiken, Diagrammen,... stehen Ihnen genauso zur Verfügung wie eine große Auswahl an Animationsmöglichkeiten.

# **Ihr Nutzen**

Neben der Konzeption der Präsentation erlernen Sie alle Möglichkeiten eine professionelle Präsentation mit Texten, Grafiken, Videos u.v.a.m.zu erstellen, vorzuführen sowie Begleitmaterial und Handouts zu drucken.

# **Preis pro Teilnehmer**

EUR 400,- exklusive der gesetzlichen MwSt.

#### **Seminardauer**

1 Tag(e)/Day(s)

## **Seminarinhalte**

- \* Aufbau der PowerPoint-Arbeitsoberfläche
- Dokumentansichten
- \* Register START
- Erstellen von Folien
- Verwenden von AutoLayouts
- \* Editieren von Textfolien
- Formatierung von Zeichen und Absätzen
- Aufzählung, Gliederung und deren Formatierung
- \* Register EINFÜGEN
- Formen einfügen
- SmartArt einfügen
- Diagramme einfügen
- Grafiken einfügen
- Zeichnen
- Tabellen
- Audio- und Videodateien
- \* Register ÜBERGÄNGE
- Folienübergänge
- Übergänge editieren
- Morphen
- \* Register ANIMATIONEN
- Texte, Objekte animieren
- \* Register BILDSCHIRMPRÄSENTATION
- Präsentationen steuern
- Automatisch ablaufende Präsentationen
- \* Register ANSICHT
- Vorlagen erstellen und bearbeiten
- Folien- und Titelmaster erstellen
- Einsatz von Handzettel- und Notizvorlagen
- Normalansicht
- Gliederungsansicht
- Foliensortierungsansicht
- \* Drucken
- Folien, Handzettel, Notizen und Gliederungen

# **Voraussetzungen**

Grundkenntnisse im Umgang mit Windows und Office Programmen (Arbeitsoberfläche, Bedienkonzept, Dateneingabe)

### **Hinweise**

Das Seminar ist geeignet für BenutzerInnen der Versionen 2013 / 16 / 19 und 365. Seminarunterlagen werden in der gewünschten Version zur Verfügung gestellt. Es wird auf die Besonderheiten der eingesetzten Versionen hingewiesen.

Version: 2016

- \* Präsentationen weitergeben und schützen
- Präsentationen exportieren
- Kompatibilität zu früheren PowerPoint-Versionen
- Präsentationen auf mobilen Speichermedien sichern
- Dokumenteigenschaften
- Präsentationen schützen
- \* Die Präsentation mit Beamer
- Präsentations-Ansicht mit Notebooks
- Weitere Funktionen zum Präsentieren
- Zoom verwenden
- \* PowerPoint-Optionen

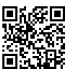